## **Cookies!**

Count the cookies on each plate. Write the number in the box. Write **<** or **>** to show which plate has more cookies.

- **<** means **less than**
- **>** means **greater than**

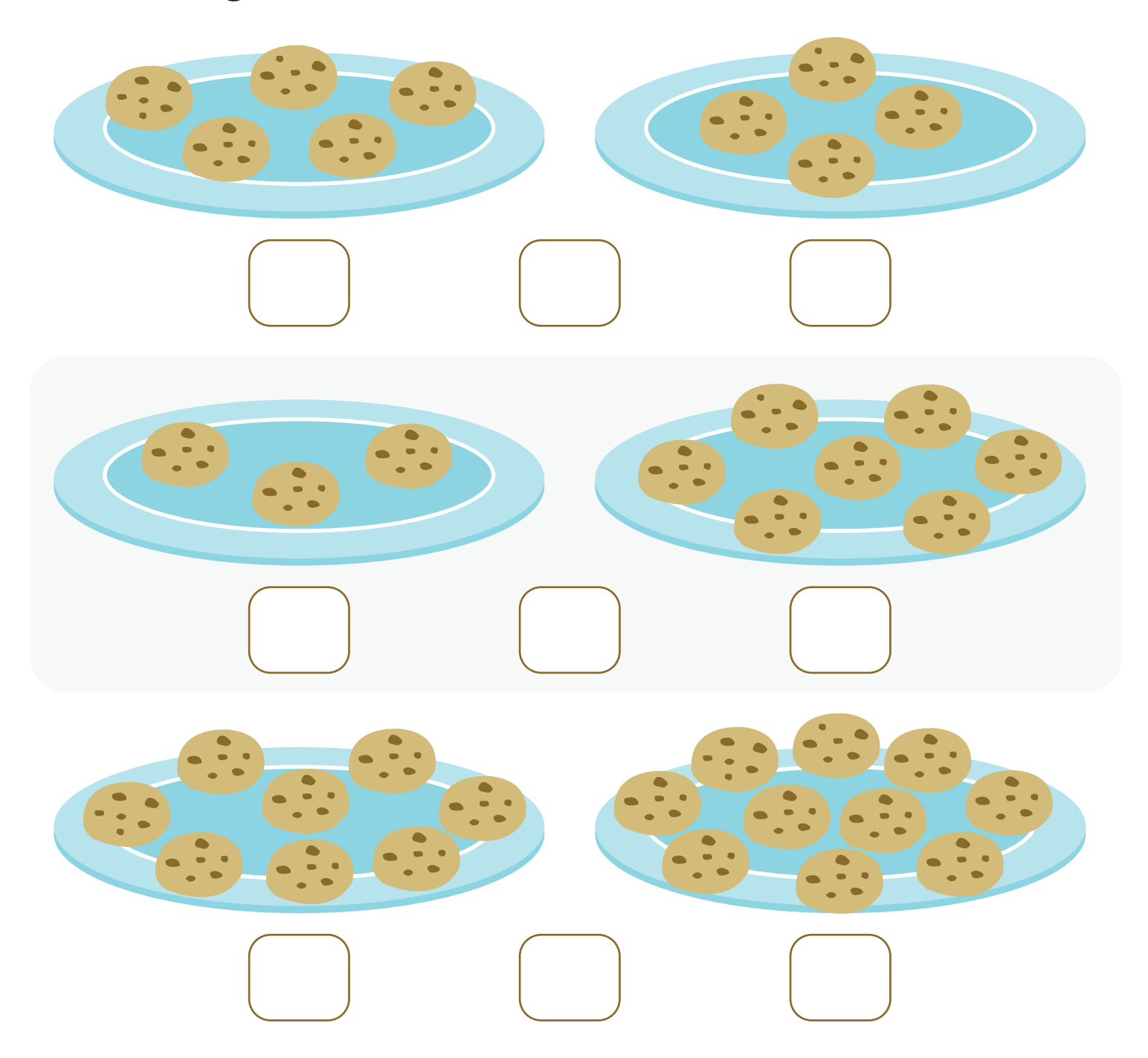